## Prise en mains

BU01 – EXCEL (versions Microsoft Office 2010 à 365)

# DÉTAILS DE LA FORMATION

#### **O** OBJECTIFS

- Créer en toute autonomie un tableau de calcul utilisant les opérateurs mathématiques de base
- Saisie, correction, écriture, test et recopie des formules de calculs, mise en forme et mise en page du tableau

#### **D** PUBLIC

 Tout utilisateur souhaitant s'initier au tableur Excel

### **B** PRÉREQUIS

 Connaissances de l'outil informatique, manipulation de la souris et clavier

#### **DURÉE**

• 1 jour, soit 7 heures

### **C** NOMBRE DE STAGIAIRES PAR SESSION

de 1 à 6 p. maximum par groupe

### **BUDGET**

- $\bullet$  Inter-entreprises : 125 € H.T / personne
- Intra entreprise : nous consulter

### **D** DÉLAI D'ACCÈS

• Nous consulter

### **B** MODALITÉS PÉDAGOGIQUES

- Formation en salle à l'aide de :
	- o un vidéoprojecteur
	- o un poste informatique par participant
- Apprentissage des savoir-faire par l'alternance d'apports théoriques et exercices pratiques
- Remise d'un support en couleur contenant le cours du module de formation suivi

### **D** MODALITÉS D'ÉVALUATION ET FORMALISATION À L'ISSUE DE LA FORMATION

- Enquête de satisfaction stagiaire
- Bilan formateur / formatrice
- Remise d'une attestation individuelle de formation
- Délivrance d'une grille des compétences
- Enquête de satisfaction client

Alliance Form'Action

 13 rue de la Maladrerie Hameau Les Povots 10210 CHAOURCE 03 25 40 16 53 06 23 96 56 82

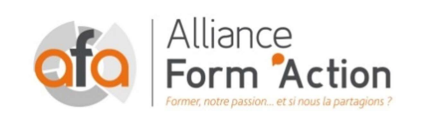

 jf.lhoret@aformaction.fr - www.aformaction.fr OF: N° 21 10 00647 10 - N° SIRET : 508 379 328 00042 - TVA FR : 12508379328 AFA20BU01EX

## PROGRAMME DE FORMATION

- **G** SE REPÉRER DANS L'ENVIRONNEMENT EXCEL
	- o L'écran Excel (barre de menus, barres d'outils, volets…)
	- o La notion de classeurs, de feuilles de calculs et de cellules
	- o Se déplacer dans un classeur, sélectionner une plage de cellules
- **G** GÉRER LES DOCUMENTS EXCEL
	- o Gérer les feuilles dans un classeur (nouvelle feuille, renommer, déplacer, copier, utiliser le groupe de travail)
	- o Enregistrer un classeur
	- o Ouvrir et fermer un classeur
- **C** CRÉER UNE APPLICATION DE CALCULS
	- o Concepts de base d'un tableur
	- o Méthodologie
- **G** SAISIR ET CORRIGER LES DONNÉES
	- $\circ$  Saisir les données manuellement (saisir des textes, des chiffres, des dates et des heures, utiliser le retour à la ligne dans une même cellule)
	- o Créer une série pour automatiser la saisie
	- o Modifier la saisie (correction, déplacement, copie, hauteur de ligne, taille de colonnes, insertion et suppression de lignes et de colonnes)
- **G** ÉCRIRE LES FORMULES DE CALCULS
	- o Saisir les formules de calculs (règles d'écriture d'une formule de calcul, les opérateurs…)
	- o Distinguer les modes d'adressages : relatif, absolu
	- o Tester et recopier les formules de calculs
	- o Utiliser la fonction Somme automatique
- **C** AMELIORER LA PRÉSENTATION DU TABLEAU
	- o Formater les cellules : présenter les chiffres, les textes, les titres, encadrer les cellules.
	- o Appliquer une mise en forme automatique
	- o Maîtriser la barre d'outils mise en forme
- **C** PRÉPARER L'IMPRESSION ET IMPRIMER LE TABLEAU
	- o Définir une zone d'impression
	- o Imprimer tout ou partie avec titres et paginations
	- o Régler les paramètres de mise en page
	- o Contrôler l'impression avec le mode aperçu
	- o Imprimer le tableau